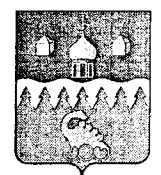

## **КОТЛАССКИЙ МУНИЦИПАЛЬНЫЙ РАЙОН АРХАНГЕЛЬСКОЙ ОБЛАСТИ**

## **АДМИНИСТРАЦИЯ**

## **ПОСТАНОВЛЕНИЕ**

от 19 декабря 2022 года № 1014

О внесении изменений в муниципальную программу «Комплексное развитие сельских территорий Котласского муниципального района Архангельской области на 2020-2025 годы»

В соответствии с Порядком разработки, утверждения, внесения изменений, реализации, оценки эффективности и контроля исполнения муниципальных программ Котласского муниципального района Архангельской области, утвержденным постановлением администрации муниципального образования «Котласский муниципальный район» от 07.02.2017 № 139, постановляю:

1. Внести изменения в муниципальную программу «Комплексное развитие сельских территорий Котласского муниципального района Архангельской области на 2020-2025 годы», утвержденную постановлением администрации муниципального образования «Котласский муниципальный район» от 26.12.2019 № 1045, а именно:

1.1. В паспорте программы строку «Объемы и источники финансирования муниципальной программы» изложить в следующей редакции:

«Общий объем финансирования - 5947,1 тыс. рублей,

в том числе:

средства федерального бюджета-1340,8 тыс. рублей;

средства областного бюджета - 3935,1 тыс. рублей;

средства местного бюджета -651,1 тыс. рублей;

средства местных бюджетов поселений - 0,0 тыс. рублей;

внебюджетные источники  $-20,0$  тыс. рублей».

1.2. Во втором абзаце раздела 4 «Ресурсное обеспечение реализации муниципальной программы» слова и цифры «Общий объем финансирования муниципальной программы составляет - 4955,3 тыс. рублей, в том числе: средства федерального бюджета - 1193,9 тыс. рублей, средства областного бюджета - 3157,1 тыс. рублей», средства местного бюджета - 584,4 тыс. рублей» заменить словами и цифрами «Общий .объем финансирования муниципальной программы составляет — 5947,1 тыс, рублей, в том числе: средства федерального бюджета - 1340,8 тыс. рублей, средства областного бюджета - 3935,1 тыс. рублей», средства местного бюджета -651,1 тыс. рублей».

1.3. В приложении № 2 «Распределение объемов финансирования Программы по источникам и годам»:

1.3.1. В строке «Всего по программе» по столбцу 2 «Объем финансирования, всего» цифры' «4955,3» заменить цифрами «5947,1», по столбцу 5 «2022 год» цифры «1486,2» заменить цифрами «2478,0».

1.3.2. В строке «федеральный бюджет» по столбцу 2 «Объем финансирования, всего» цифры «1193,9» заменить цифрами «1340,8», по столбцу 5 «2022 год» цифры «220,3» заменить цифрами «367,2».

1.3.3. В строке «областной бюджет» по столбцу 2 «Объем финансирования, всего» цифры «3157,1» заменить цифрами «3935,1», по столбцу 5 «2022 год» цифры «1166,0» заменить цифрами «1944,0».

1.3.4. В строке «местный бюджет» по столбцу 2 «Объем финансирования, всего» цифры «584,4» заменить цифрами «651,1», по столбцу 5 «2022 год» цифры «100,0» заменить цифрами «166,7».

1.4. В приложении № 3 «Перечень мероприятий муниципальной программы «Комплексное развитие сельских территорий Котласского муниципального района Архангельской области на 2020-2025 годы»:

1.4.1. В строке 2 «Улучшение жилищных условий граждан, проживающих на сельских территориях» в подстроке «Общий объем средств» по столбцу 5 «всего» цифры «4555,3» заменить цифрами «5547,0», по столбцу 8 «2022» цифры «1486,2» заменить цифрами «2477,9», в подстроке «федеральный бюджет» по столбцу 5 «всего» цифры «941,9» заменить цифрами «1088,8», по столбцу 8 «2022» цифры «220,3» заменить цифрами «367,2», в подстроке «областной бюджет» по столбцу 5 «всего» цифры «3129,1» заменить цифрами «3907,1», по столбцу 8 *«2022»* цифры «1166,0» заменить цифрами «1944,0», в подстроке «местный бюджет» по столбцу 5 «всего» цифры «484,4» заменить цифрами «551,1», по столбцу 8 «2022» цифры «100,0» заменить цифрами «166,7».

1.4.2. В строке «Всего по программе» в подстроке «Общий объем средств» по столбцу 5 «всего» цифры «4955,3» заменить цифрами «5947,1», по столбцу 8 «2022» цифры «1486,2» заменить цифрами «2478,0», в подстроке «федеральный бюджет» по столбцу 5 «всего» цифры «1193,9» заменить цифрами «1340,8», по столбцу 8 «2022»' цифры «220,3» заменить цифрами «367,2», в подстроке «областной бюджет» по столбцу 5 «всего» цифры «3157,1» заменить цифрами «3935,1», по столбцу 8 «2022» цифры «1166,0» заменить цифрами «1944,0», в подстроке «местный бюджет» по столбцу 5 «всего» цифры «584,4» заменить цифрами «651,1», по столбцу 8 «2022» цифры  $\langle 100, 0 \rangle$  заменить цифрами  $\langle 166, 7 \rangle$ .

2. Настоящее постановление вступает в силу со дня его официального опубликования (обнародования) в газете «Двинская правда» и подлежит размещению на официальном сайте Котласского муниципального района Архангельской области в информационно-телекоммуникационной сети «Интернет».

 $\|\breve{\beta}\|$ Глава муниципального образования | Ульденное ДАД Т.В. Сергеева # §Л **\*** 'W-V-1 de m

**Лахтионова С.А., (**81837**)** 2**-**18-01